# *The Vaporware Gazette*

Monthly Newsletter of the Tidewater Macintosh Users Group

JANUARY 2009

## W*e Wish Everyone A Very Happ*y H*eal*\$*y, and Prosperous New Year*

Page 1

#### **Transfer Content from your iPod/iPhone to your Mac or PC w/ iTunes**

**The Control** 

With the release of Apple's iPhone and iPod Touch, it has become easier than ever to download content directly onto your iPod or iPhone. In fact, it is so easy to download content from the iTunes App Store - and there is so much content to choose from, that you may find yourself only wanting certain applications on your mobile device at at time.

Remember, though, if you delete on your iPhone or iPod Touch that hasn't been backed up on your Mac or PC and it's gone...unless you want to pay for it again.

but, there is a quick and easy way to transfer your purchased and downloaded applications to iTunes.

1) First you need to connect your iPhone/iPod Touch to your computer.

2) When iTunes launches you need to make sure your computer is authorized for your iPhone/ iPod Touch. To do this go to STORE>Authorize computer... and enter your username and password

3) To transfer your applications to iTunes make sure you have selected your device from the Devices tab, then select FILE>"Transfer purchases from [your device]"

Your iPhone/iPod Touch will sync with iTunes and add all of your downloaded applications into the Applications section of your Library.

#### **Take Control News**

Two new e-books have been released and are available for purchase:

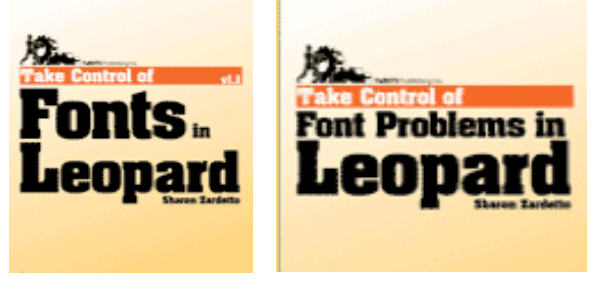

If you work with fonts professionally, need to solve font-related problems, or just want to under-stand how fonts work in Mac OS X, these ebooks have all the information you need.

Adam C. Engst, editor of the Take Control Series, has written the following description of these books: and a **free** raffle will be held at the Jan. 15 meeting for those attending:

#### **Font Wrangling and Problem-Solving Made Easy**

Managing fonts in Mac OS X is all too often like herding cats, but you can now corral your fonts with our latest ebook, "Take Control of Fonts in Leopard, and its sidekick, Take Control of Font Problems in Leopard." Written by Sharon Zardetto, these up-to-date ebooks cover not only the various versions of Leopard up through 10.5.5, but also special font situations in applications such as Adobe CS3 and CS4, Microsoft Office 2004 and 2008, iLife '08, iWork '08, and Safari. Here's the scoop on each ebook, along with notes on a special money-saving bundle:

Take Control of Fonts in Leopard -- In this 227-page 1.1 update, Sharon extends all her useful advice about installing, managing, using, and removing fonts with specific coverage of what has changed with font handling in Leopard since 10.5.0, along with details of how fonts work in Leopard with Adobe CS3 and CS4, Microsoft Office 2004 and 2008, and iLife '08 and iWork '08. If you work with fonts professionally or just want to get more out of your fonts, this \$15 guide has all the information you need.

Take Control of Font Problems in Leopard -- In this new edition, Sharon provides 151 pages of tips for avoiding font problems, trouble shooting advice, and specific steps for solving problems. "Take Control of Font Problems in Leopard" focuses on font-related issues that might arise

generally while using Leopard or while working with fonts in Font Book, Character Palette, and Keyboard Viewer. It also examines font-related oddities and problems you might experience in Adobe CS3 and CS 4, Microsoft Office 2004 and 2008, and Safari.

We designed these ebooks with the idea that many people will want to read both, and the problem-solving ebook assumes that readers have achieved some degree of competence with font management. In fact, were we producing traditional printed books, we'd combine all this information in a single title. However, the total length would have approached 400 pages, which is just too long for a PDF aimed at on-screen reading. To encourage you to get both titles, we're selling them together in a bundle for \$5 off. To get the bundle, use the URL below and then look for a "Buy Both" option in the left margin. (If you own one of our previous Take Control ebooks about fonts, look in your email for upgrade information or open your existing PDF and click Check for Updates on the first page).

To order: <http://www.takecontrolbooks.com/catalog.html>

#### **Special Note:**

 **A free raffle of both of these books will be held at the January 15 Meeting - for those attending.**

 Contents for both books Follow on pages 3 & 4.

## **Contents**

### **Take Control of Fonts**

#### **READ ME FIRST 4**

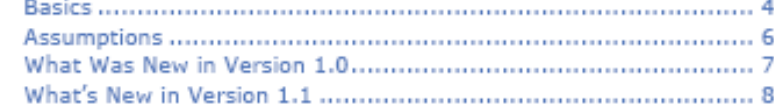

#### **INTRODUCTION 10**

#### **QUICK START 12**

#### **LEARN FONT BASICS 14**

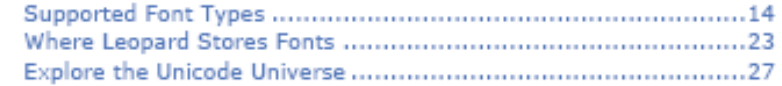

#### **ORGANIZE YOUR FONTS 33**

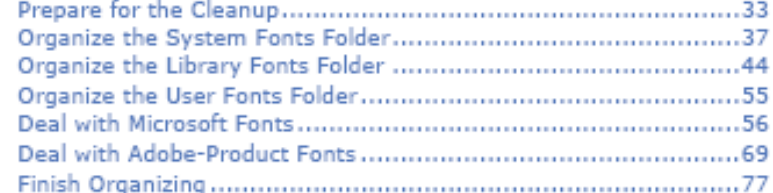

#### **GET ACQUAINTED WITH FONT BOOK 82**

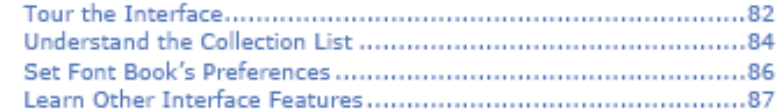

#### **INSTALL NEW FONTS 92**

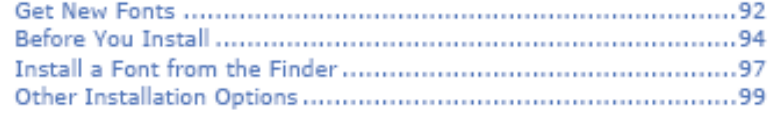

#### **VALIDATE FONTS 108**

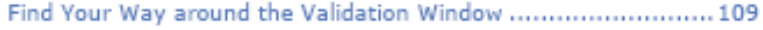

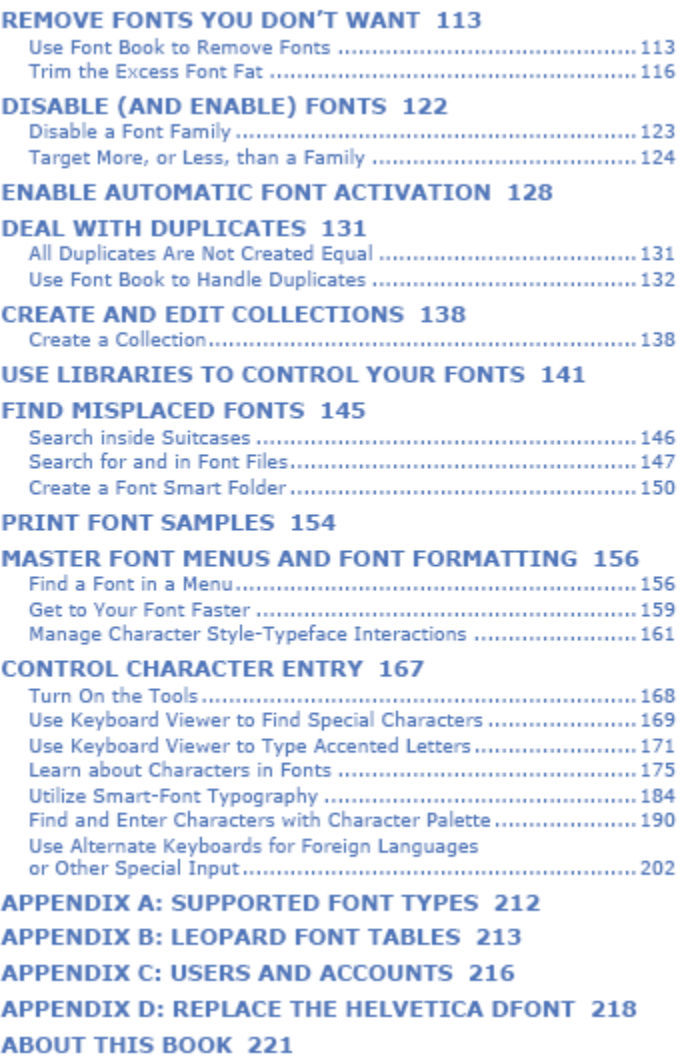

## Take Control of Font Problems Page 4

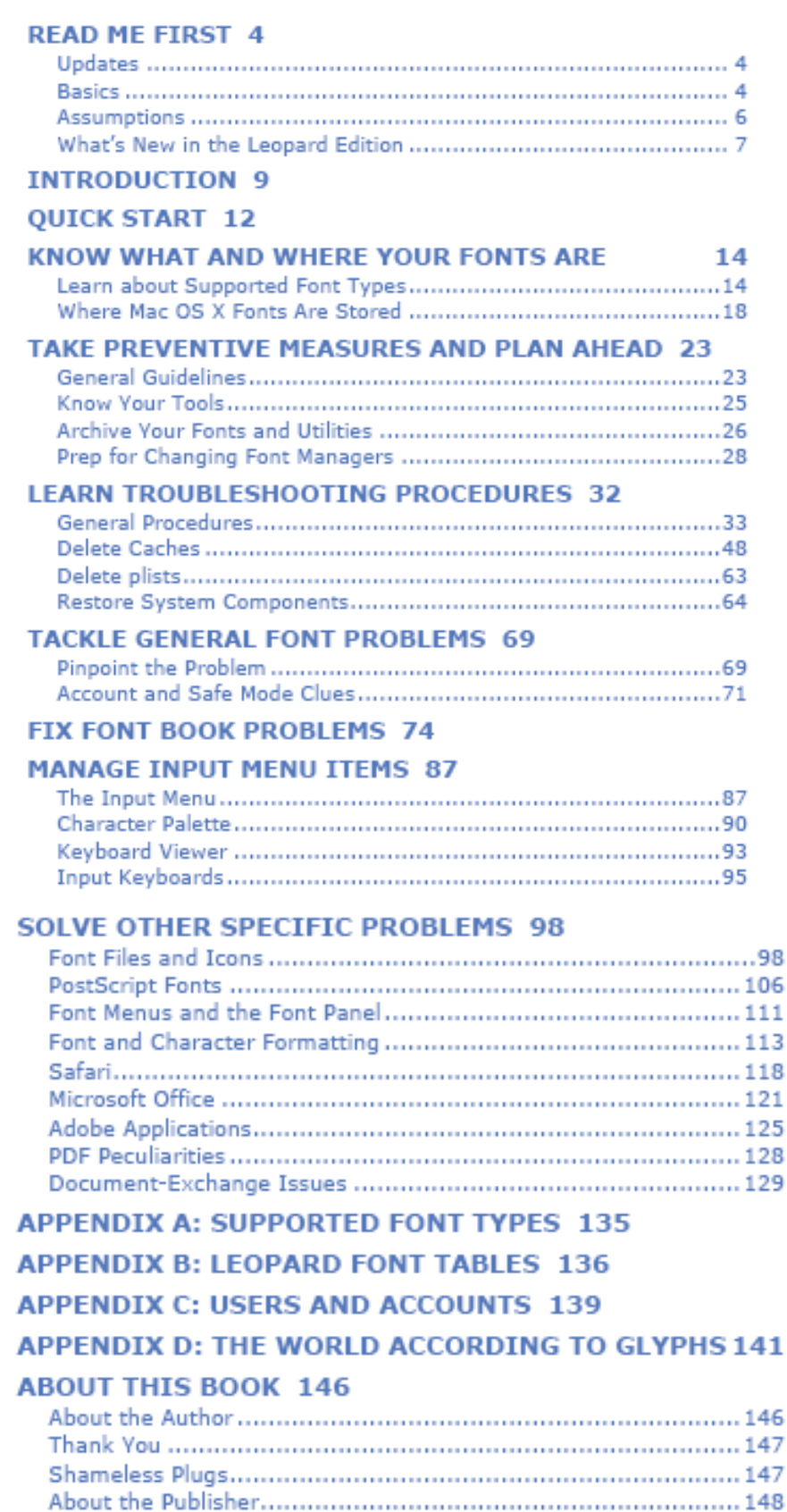

#### **COPYRIGHT AND FINE PRINT 149**

#### **FEATURED TITLES 150**